Tuesday, November 14, 2017 6:39 PM

Precalculus Quarterly 1.4-1.9, 4.1  
\nDo Now:  
\nGiven 
$$
\theta = \frac{2\pi}{3}
$$
, answer the following using the SAME unit of measure:  
\n $\theta = \frac{2\pi}{3}$ , answer the following using the SAME unit of measure:  
\na) Sketch the angle in Standard Position. Identify  
\nb) Find a positive and negative coterminal angle  
\n $\theta = \frac{2\pi}{3} + \frac{4\pi}{3} = \frac{2\pi}{3} + \frac{4\pi}{3} = \frac{2\pi}{3} = \frac{2\pi}{3} + \frac{4\pi}{3} = \frac{2\pi}{3} = \frac{2\$ 

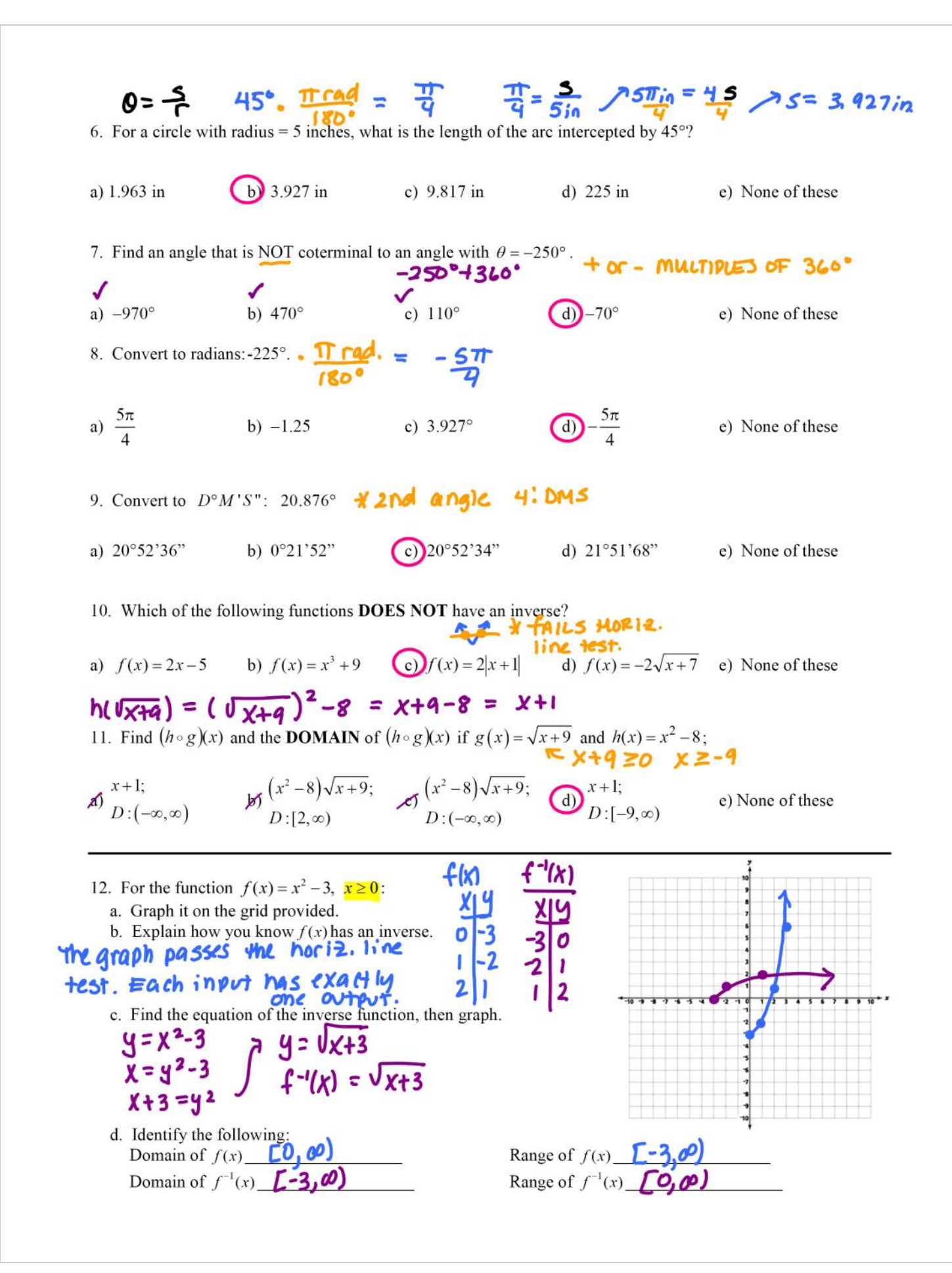